# BD Docs Database: How To

- New way to put documents, reliably, on the web
- URL: [http://beamdocs.fnal.gov](http://beamdocs.fnal.gov/) (accessible from Beams Div Home Page)
	- Username:
	- Password:
- What is a "document"? Any piece of information that:

a) you want to save and

- b) you want to share with others. For example:
	- $\blacksquare$  A video of a walk-thru of C0
	- **Meeting minutes**
	- A picture of a photo-tube.
	- A calculation on the back of an envelope and scanned

## 2003-02-14 BD Docs Database 1

# Entering A Document

# **1. Reserve a document #**

 You want a number for a document you are going to write, but don't have a draft of the document.

# **2. New a document**

 You have a new document ready to be put into the database. This document has not been entered or reserved before.

# **3. Update a document**

# **4. Update database information**

 For example, it's now published so you want to add that information. You must supply a document number to modify.

# **5. Add files to a document**

# Finding a Document in the DB

- Extensive search capabilities
	- Author, keyword, date, etc.
	- Topics added: "Linac" and "Booster"
	- Sub-topics have also been added:
		- Beam Dynamics, Beam Instrum., Controls ES&H, HLRF, LLRF, Operations, Other Projects, Upgrades, Spares and Maintenance Studies, Vacuum
- Subtopics for Booster (only):
	- **Extraction**
	- $\blacksquare$  Lattice
	- Power Supplies
- Subtopics for Linac (only):
	- Pre-Accelerator
	- **NTF**

# $2003-02-14$  BD Docs Database 3

# Document Name

- Beams-doc-*XXXX*-v*YY*
	- *XXXX* is document number (1 to 6 digits)
	- *YY* is the version number
	- Latest version is called Beams-doc-*XXXX*
	- URL:
		- <http://beamdocs/cgi-bin/DocDB/> ShowDocument?docid=XXXX&version=YY
		- XXXX is the number of the document
		- Leave off "&version=YY" to get latest version.
		- Usually: access through a search

# Adding a document

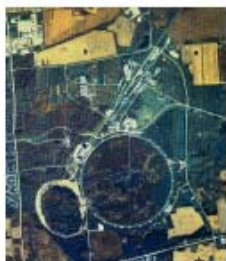

# Document Database

[Fermilab at Work] [Beams Division] [Beams DocDB]

• from conferences

• from group meetings

### Database options:

- Create or change documents or metadata
- Search documents
- Show Beams-doc-#  $\mathsf{v}$
- List documents:
	- by author
	- by topic
	- modified in the last 20 days · all documents

. by old number like MI-xxxx from the old MI Notes

- · Set E-mail notification
	- **Get statistics**

Get instructions

Set preferences

keyword list

## Documents modified in the last 7 days

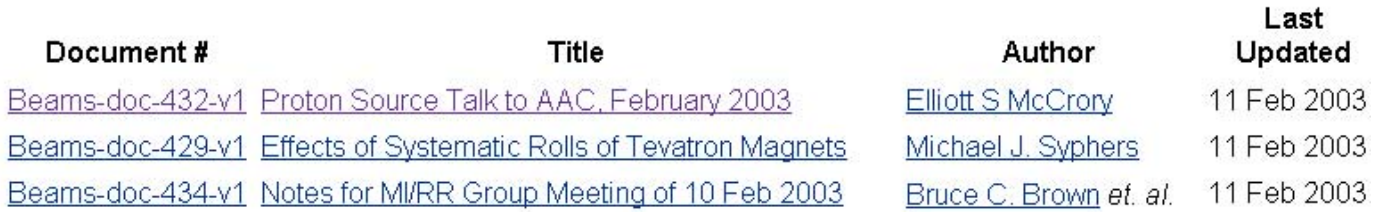

 $2003 - 02 - 14$ 

## **BD** Docs Database

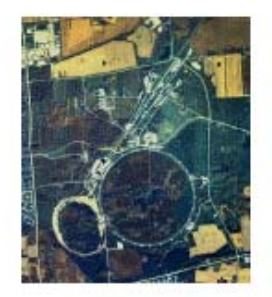

# Document Modifications

[Fermilab at Work] [Beams Division] [Beams DocDB]

## Click any red link for quick help, or view documents in the database. (Database instructions)

## Short cuts for putting information into the database: (Which option do I choose?)

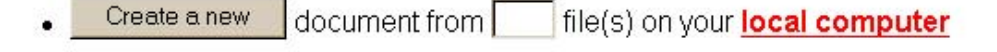

- Create a new document from file( $s$ ) on the web
- Reserve a document number (if you don't yet have a draft of your document).
- document# Update
- Update DB Info for document  $\#\mathsf{I}$
- Add file(s) to document  $\#$
- See below if these options aren't flexible enough.

## Database maintenance:

- Add an author
- Add a conference

## Customized Insert/Modify

Use this form to produce a customized document creation or update form. Make a selection from each group.

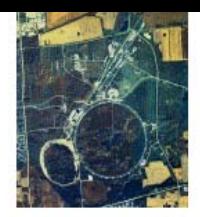

**Add Authors** 

 $\overline{1}$ 

II

#### [Fermilab at Work] [Beams Division] [Beams DocDB]

You are about to add an author to the Beams document database. Everyone is allowed to add authors. Please be careful and make sure to put the authors first name, last name, and middle initials (with periods) in the right place. If you make a mistake, DO NOT enter the author again. Contact an administrator and explain the problem. Click on any of the headings for help.

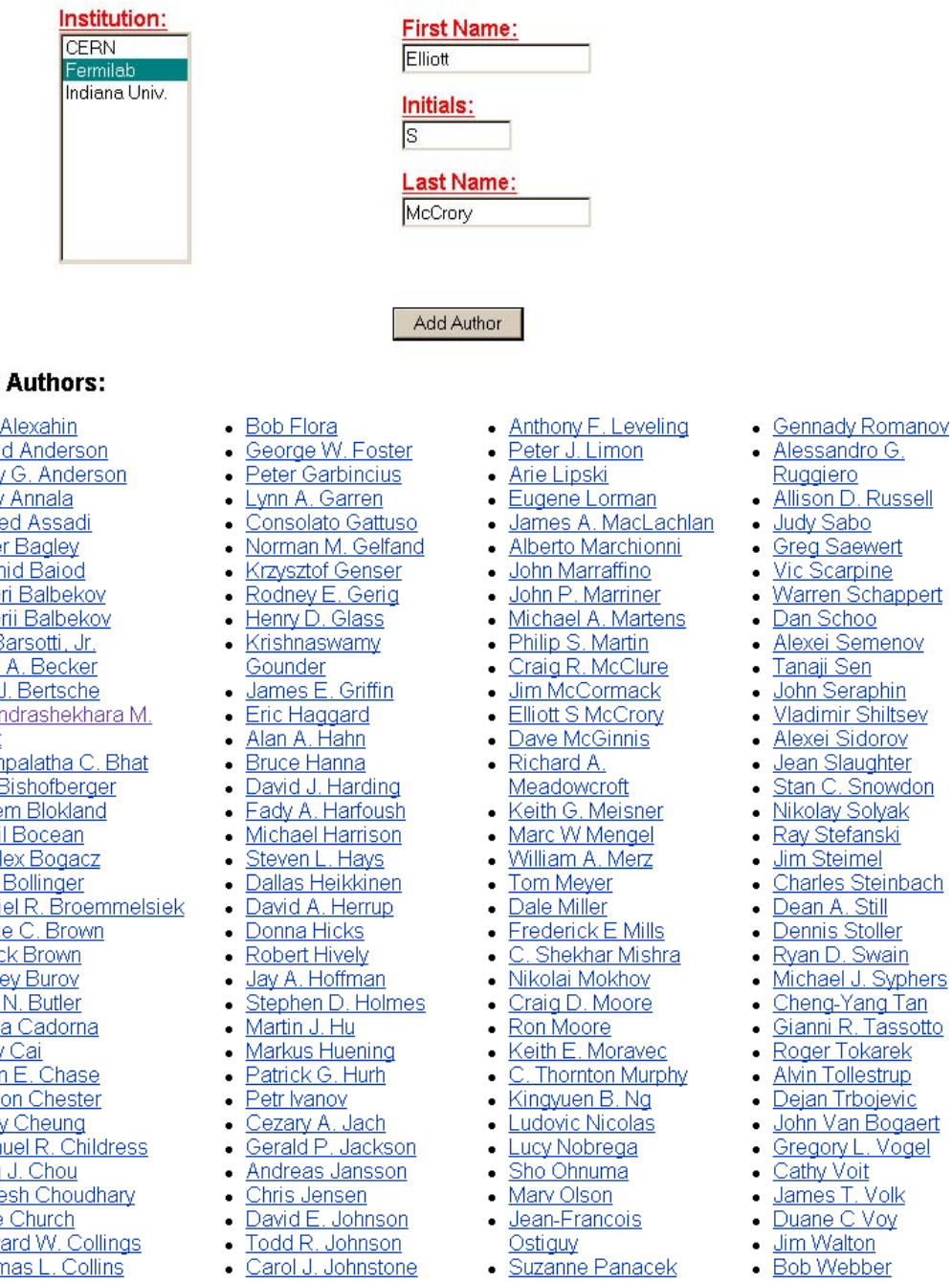

• <u>Ralph Pasquinelli</u>

Stephen G. Peggs

E. Gale Pewitt

Howard Dfoffor

Donald L. Petravick

• <u>David W. Wildman</u>

• Peter J. Wilson

• Charles Winfrey

• Daniel A. Wolff

- **Existing** 
	- $\bullet$  Yuri
	- Davi  $\ddot{\phantom{1}}$
	- Tern  $\ddot{\phantom{0}}$
	- Jerry  $\ddot{\phantom{0}}$
	- Sae  $\bullet$
	- Pete  $\ddot{\phantom{a}}$
	- Rach  $\ddot{\phantom{a}}$
	- $\sqrt{a}$
	- Vale
	- $EdE$
	- Ruth  $\ddot{\phantom{0}}$
	- Kirt,  $\bullet$
	- Char Bhat
	- Pust  $\ddot{\phantom{a}}$
	- Kip E  $\bullet$
	- Wille  $\bullet$
	- Virgi  $\bullet$
	- <u>S. Āl</u>  $\bullet$
	- Dan  $\bullet$
	- Dani  $\bullet$
	- Bruc  $\bullet$
	- Chuc
	- **Alex**
	- Joel
	- <u>Aish</u>
	- <u>Jerry</u>
	- Brian Nels
	- $\bullet$ Harr
	-
	- Sam
	- Ping
	- **Braje**  $\bullet$
	- Mike  $\bullet$
	- Edw ٠
	- Thomas L. Collins  $\bullet$
	- <u> James L. Crisp</u>
	- **Edward W. Cullerton** <u>Fritz DeJongh</u>
	-
	- Joseph E. Dey ٠
	- John & Dinkol
- <u>• Carol J. Johnstone</u>
- <u>• John A. Johnstone</u>
- **Bob Joshel** - Andreas Kabel
- <u>James Kerby </u>
- Tomir l⁄habibullin

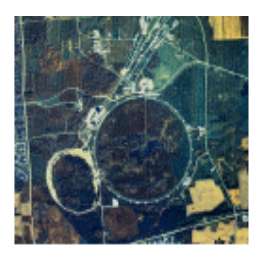

# Document Addition

 $\blacktriangle$ 

 $\blacktriangle$ 

[Fermilab at Work] [Beams Division] [Beams DocDB]

You have chosen to add a new document to the database. Make sure you know all the required information and the file is ready for uploading. Click on any of the headings for help.

Title:

Proton Source Talk to AAC, February 2003

## Abstract:

AN overview of the operations, maintenance and plans for the Proton Source. There is about a 6-month time window, backwards and forwards, in this talk.

**Keywords:** (space separated)

Bosoter Linac Operations

# **Publication information:**

## Local file upload:

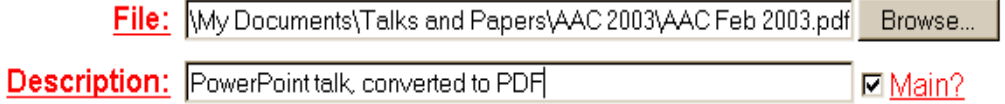

Make sure you supply a format everyone can view (e.g. PDF) along with source formats.

### Requester:

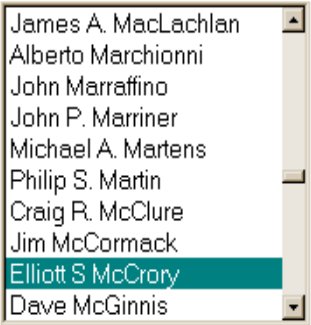

## Authors:

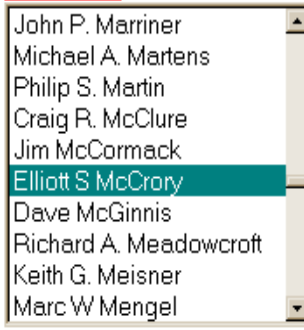

## Security:

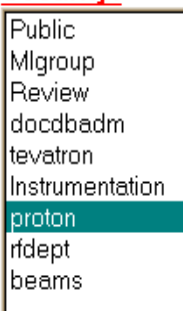

# Topics:

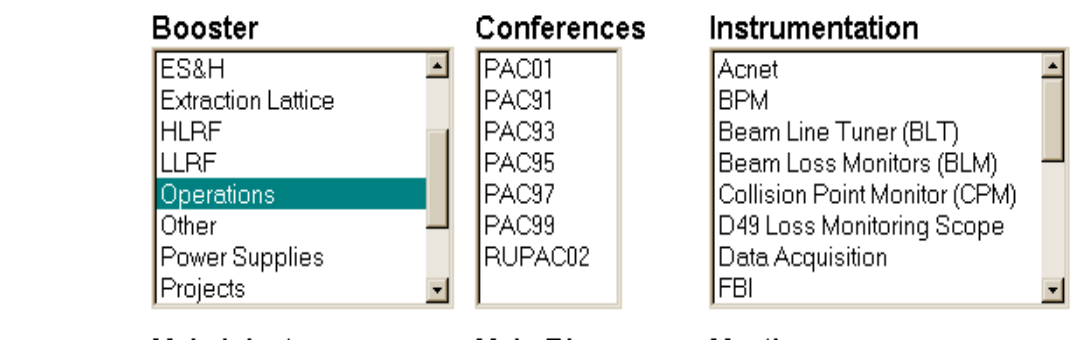

### Linac

**Beam Dynamics** Beam Instrumentation Controls ES&H **HLRF** llurf **INTE** 

# Main Injector

▣

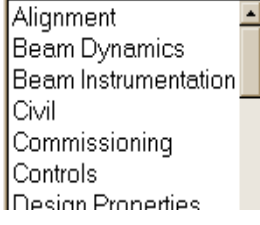

# Main Ring

**Beam Dynamics** Lattice Magnets

# Meetings

MI-Dept MI-RR-Group **RRBPM** Run II Thursday 2:30 Tevatron Group

# Here are the results of your attempt to add a document into the Beams document database:

You were successful. Your Document ID is Beams-doc-432, version 1. Your entry was created with the following information:

# Proton Source Talk to AAC, February 2003

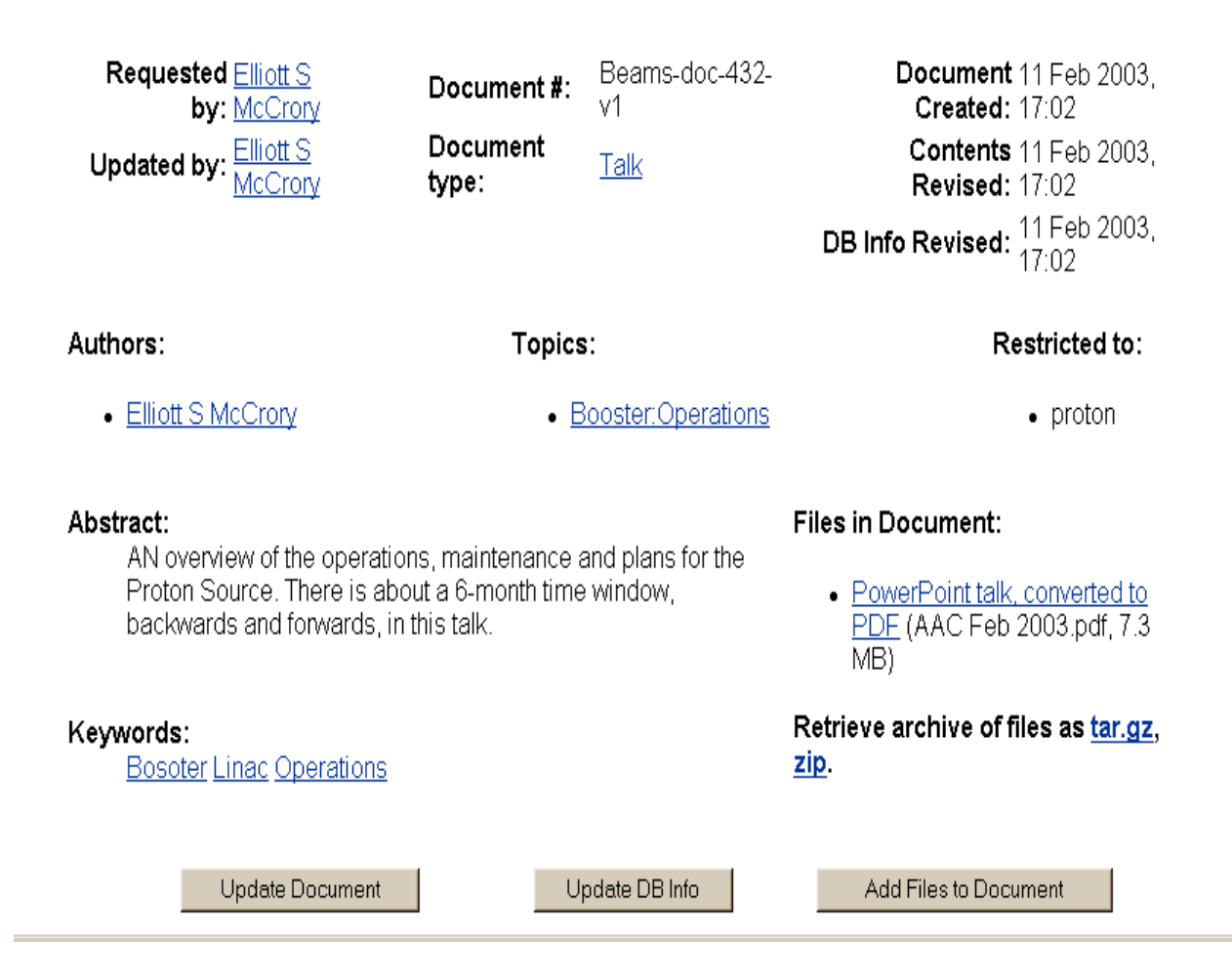

# Click on any of the red headings for help.

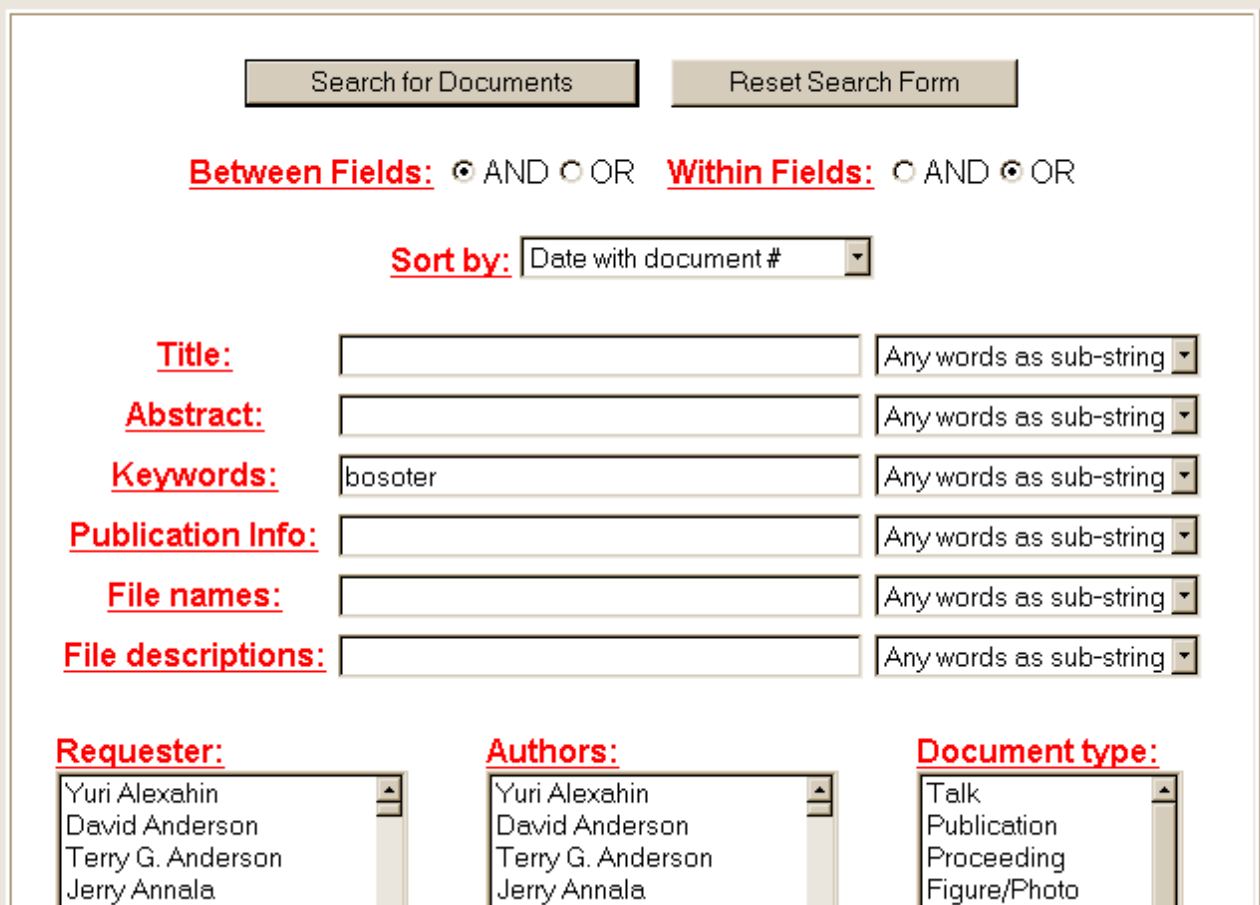

Saeed Assadi

Peter Bagley

Rachid Baiod

Ed Barsotti, Jr.

Valeri Balbekov

Valerii Balbekov

Poster

**Minutes** 

Audio

Video

ᆌ

**Technical Drawing** 

Note

**Last Modified Between:**  $\overline{\mathbb{E}}$  (Start)  $\mathbf{F}$  -  $\mathbf{F}$ ᆌ and  $\overline{\mathbf{F}}$   $\overline{\mathbf{F}}$  $\overline{\mathbf{E}}$   $\overline{\mathbf{E}}$  $\overline{\mathbb{E}}$  (End)

회

# Topics:

Saeed Assadi

Peter Bagley

Rachid Baiod

Ed Barsotti, Jr.

Valeri Balbekov

Valerii Balbekov

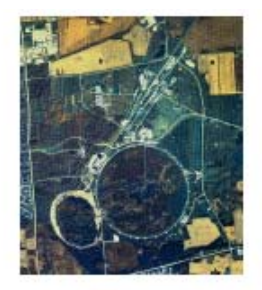

# **Search Results**

[Fermilab at Work] [Beams Division] [Beams DocDB]

Document # Title **Last Updated** Author Beams-doc-432-v1 Proton Source Talk to AAC, February 2003 Elliott S McCrory 11 Feb 2003

## Number of documents found: 1

**Execution time:** 0 wallclock secs ( $0.06$  usr +  $0.01$  sys =  $0.07$  CPU)

[DocDB Home] [New] [Reserve] [Search] [Last 20 Days] [List Authors] [List Topics] [Help]

[Eermilab at Work] [Beams Division] [Beams DocDB]

Beams Document Database Administrators http://beamdocs.fnal.gov/cgi-bin/DocDB/Search This file last modified

Security, Privacy, Legal

Fermi National Accelerator Laboratory